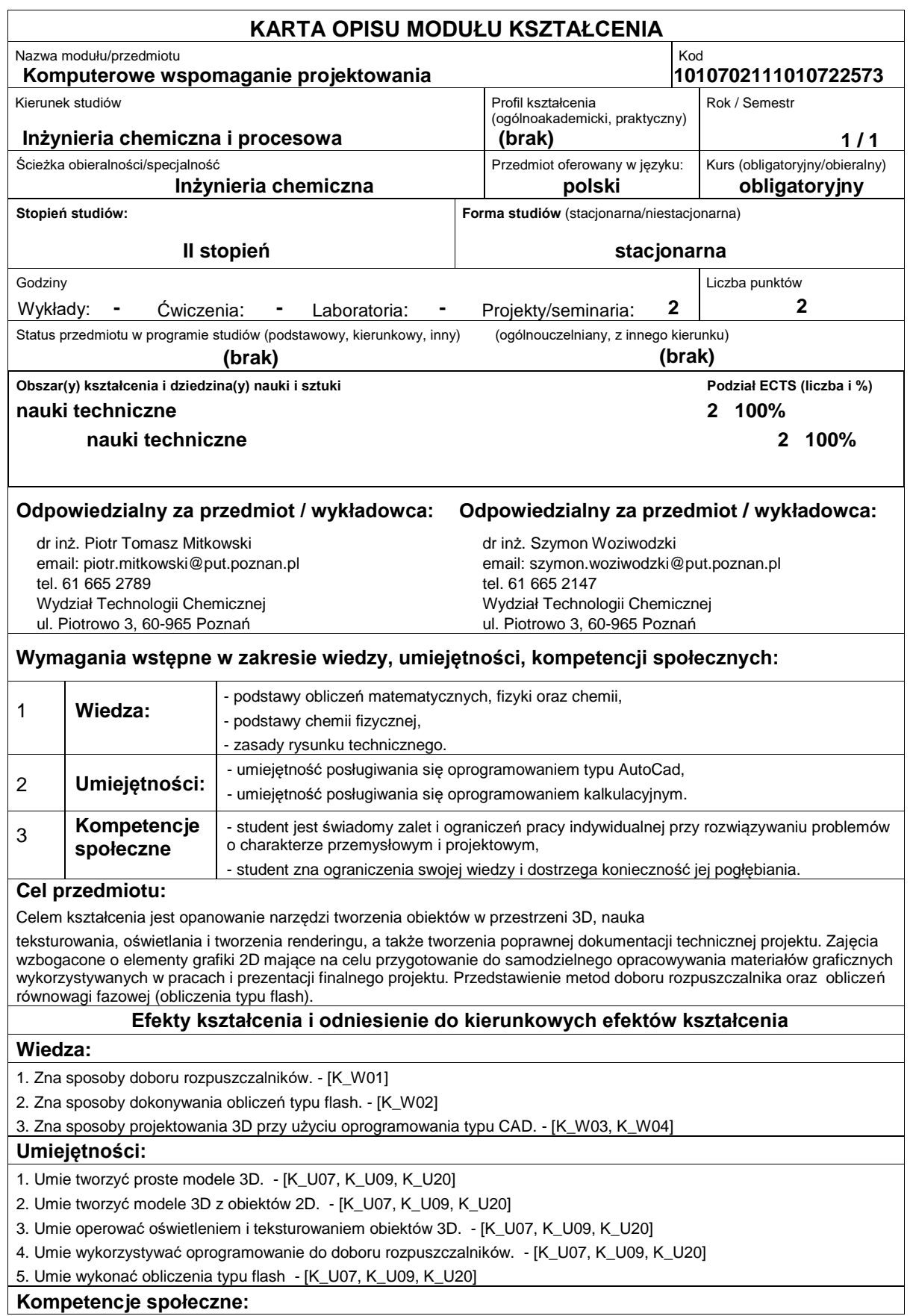

1. Student ma świadomość i zrozumienie aspektów praktycznego stosowania zdobytej wiedzy i umiejętności w zakresie

projektowania 3D oraz doboru rozpuszczalników obliczeń typu flash. - [K\_K01, K\_K02] 2. Student ma ukształtowaną świadomość ograniczeń modelowania. - [K\_K01, K\_K02]

3. 3. Student posiada świadomość ustawicznego kształcenia. - [K\_K01, K\_K02]

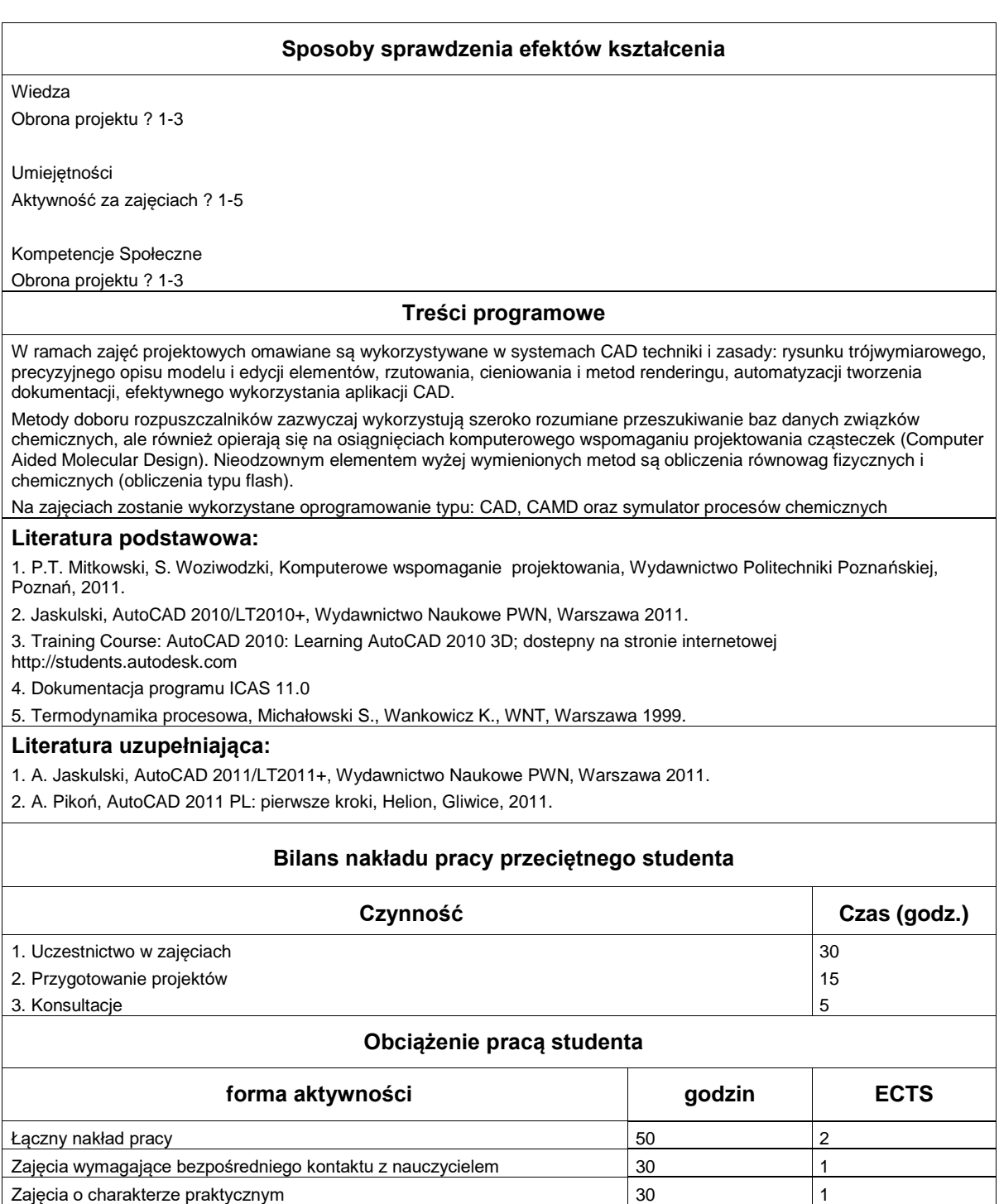